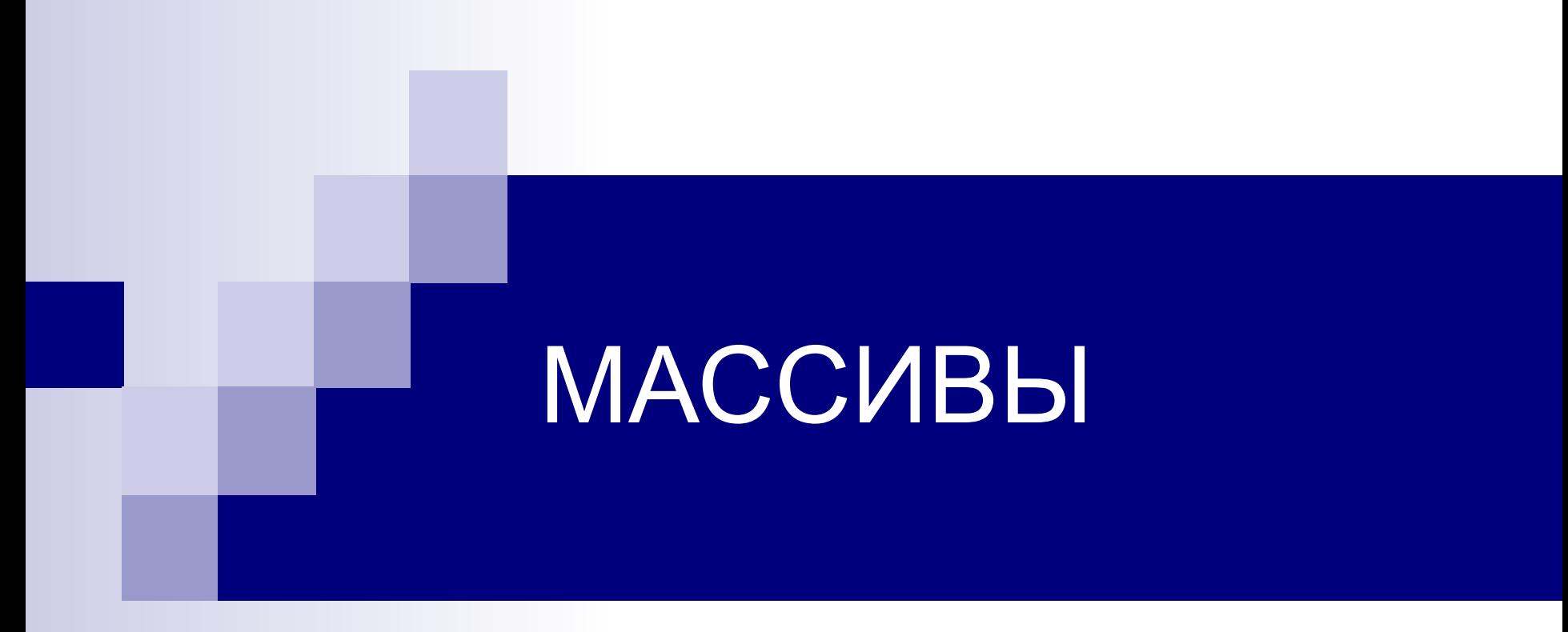

Двумерные массивы

## **І.Описание**

- Двумерный массив-это массив массивов
- Матрица- это прямоугольная таблица размером N\*M, в которой каждый элемент характеризуется номером строки- і и номером столбца- ј.

$$
a[1,1] a[1,2] a[1,3] a[1,4] a[1,5]
$$
\nHow N=5 u

\n
$$
a[2,1] a[2,2] a[2,3] a[2,4] a[2,5]
$$
\nM=5

\n
$$
a[3,1] a[3,2] a[3,3] a[3,4] a[3,5]
$$
\n
$$
a[4,1] a[4,2] a[4,3] a[4,4] a[4,5]
$$
\nHowever, the following equation is:

\n
$$
a[5,1] a[5,2] a[5,3] a[5,4] a[5,5]
$$
\nHowever, the following equation is:

\n
$$
a[5,1] a[5,2] a[5,3] a[5,4] a[5,5]
$$

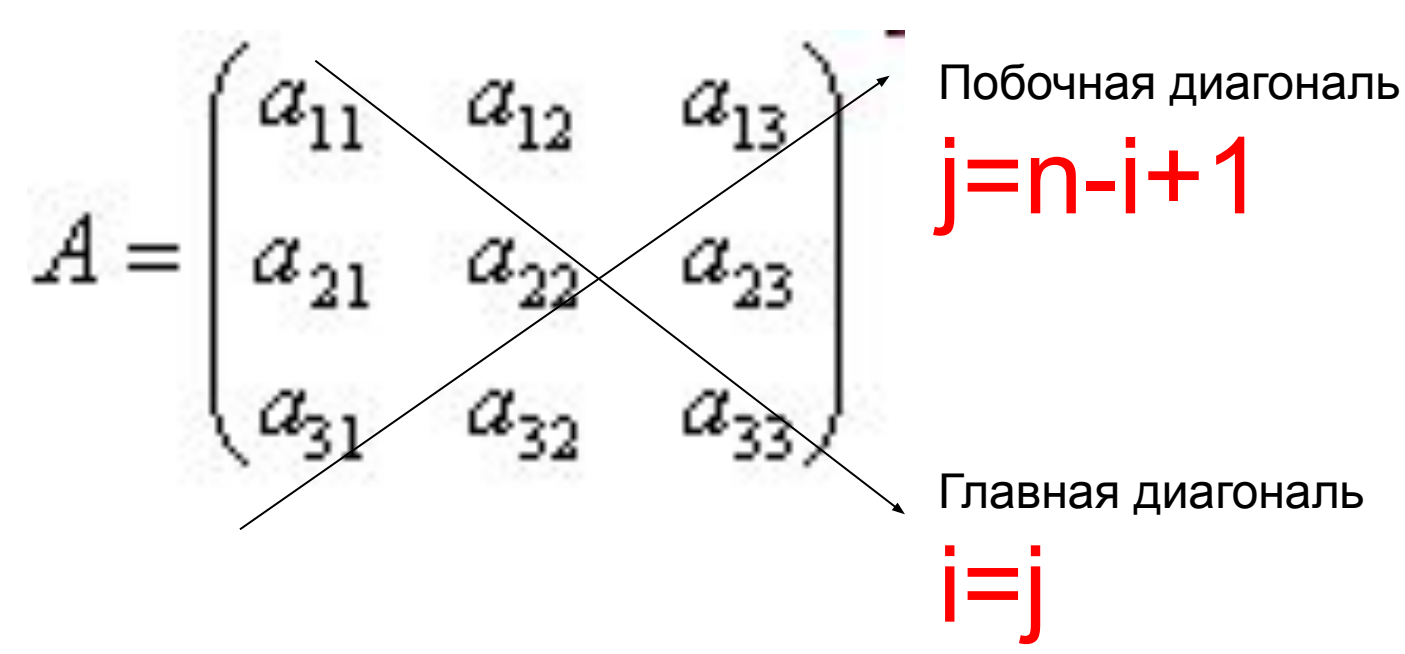

Квадратная матрица- это матрица, в которой количество строк совпадает с количеством столбцов. (N=M)

i=j

Главная диагональ

#### var

<Имя мас.>: array [1..n, 1..m] of  $\leq$ тип\_элементов>; Например: const  $n=3$ ,  $m=4$ ; var

a:  $array [1..n,1..m]$  of integer;

# Т.Ввод массива

```
const n=4, m=5;
      A : array [1..n,1..m] of integer;
var
```
 $i, j$ : integer;

#### randomize;

```
for i := 1 to n do begin \{цикл для перебора всех строк\}for j := 1 to m do begin {перебор элементов строки по столбцам}
    a[i, j]:=random(50);
    write(a[i,j]);end;
writeln;
end;
```
## II. Вывод массива

for  $i := 1$  to n do begin for  $j := 1$  to m do  $write(a[i,j]);$ writeln; end;

V.Сумма элементов, нахождение минимума(максимума)

```
for i := 1 to n do
  for j := 1 to m do
     s:=s+a[i,j];
```

```
min:=a[1,1];
for i := 1 to n do
   for j := 1 to m do
      if a[i,j]<min then begin
         min: = a[i, j]; imin: = i; jmin: = j;end;
```
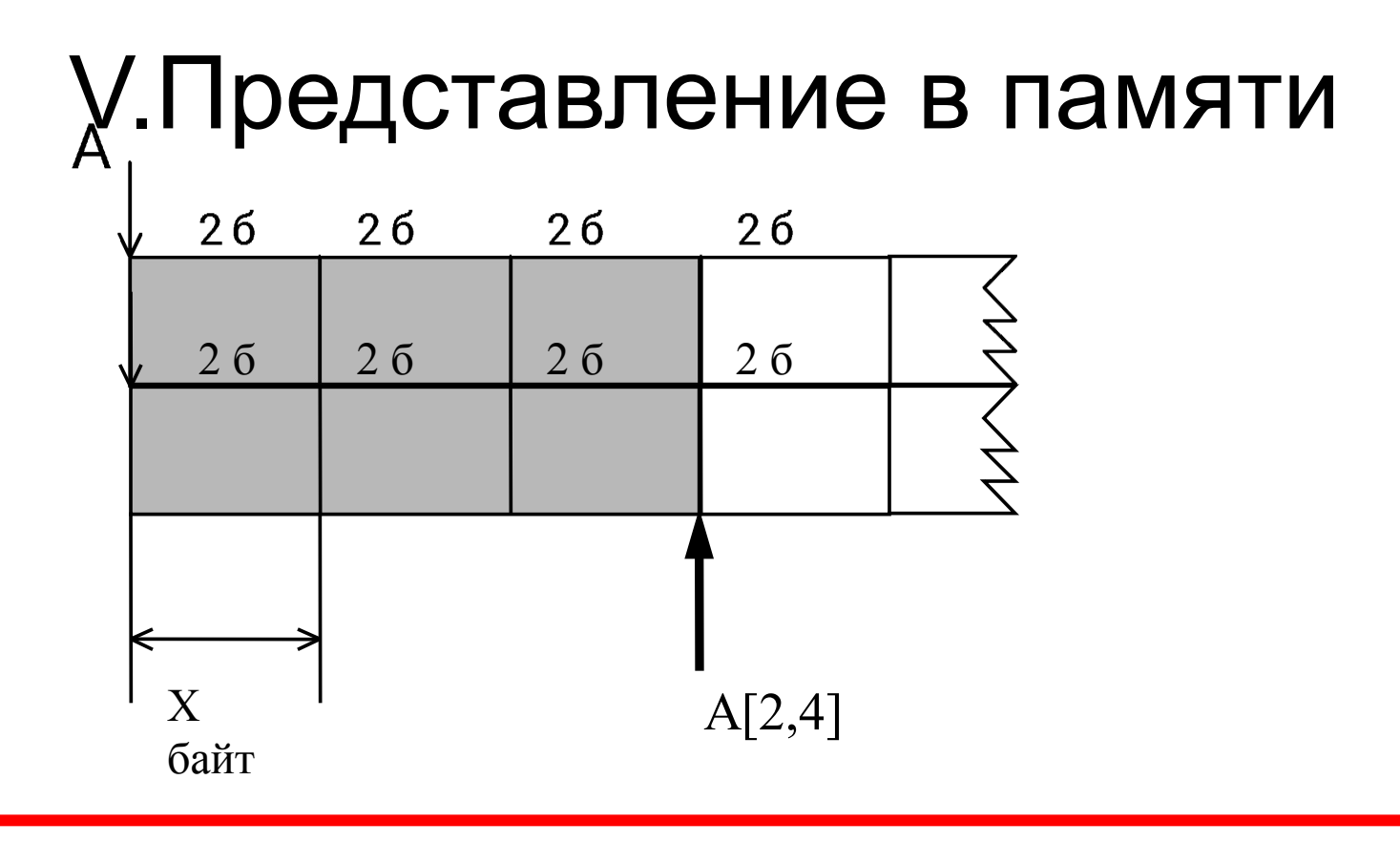

AДРЕС (A[I,J])= AДРЕС (A[1,1])+ Х байт \* M\*(I-1)+ Х байт \*(J-1),

где X байт – размер одного элемента

М - количество элементов в строке

## **Задача**

....................

 Заполнить матрицу порядка *n* по следующему образцу:

- 1 2 3 ... n-2 n-1 n
- 2 1 2 ... n-3 n-2 n-1
- 3 2 1 ... n-4 n-3 n-2
- n-1 n-2 n-3 ... 2 1 2 n n-1 n-2 ... 3 2 1

#### **Program** Massiv12;

- **Var** I, J, K, N : Integer;
- A : **Array** [1..10, 1..10] **Of** Integer;

#### **Begin**

Write('Введите порядок матрицы: '); ReadLn(N);

```
For I := 1 To N Do
```

```
For J := I To N Do Begin
```

```
A[I, J] := J - I + 1; A[J, I] := A[I, J];
```
**End**;

```
For I := 1 To N Do Begin
```
WriteLn;

```
For J := 1 To N Do Write(A[I, J]:4); 
End; End.
```